# AKTIVNÍ DATABÁZE

**ZZ** Triggery

<u> a componenta de la componenta de la componenta de la componenta de la componenta de la componenta de la compo</u>

# Úvod

#### *databáze*

- *obraz skutečnosti*
- *reálná data a na ně kladené požadavky*

#### *omezení dat*

- *integritní omezení*
	- *jednoduché, rychlé*
	- *ne vždy postačuje*

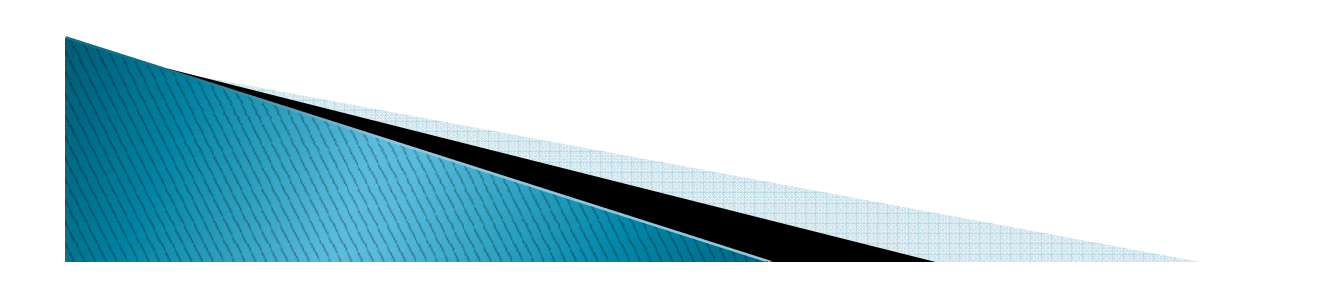

### Aktivní pravidla

- $\blacktriangleright$  *aktivní pravidla (active rules)*
	- *pro vyhodnocení složitých podmínek kladených na data (tzv. business rules)*
	- *kontrola na databázové úrovni*
	- *usnadnění práce – auditovatelnost, bezpečnost*
- $\blacktriangleright$  *triggery (triggers)*
	- ◦*v překladu "spoušť", "kohoutek"*
	- *jiný název pro aktivní pravidla*
	- *v dalším textu mu budeme často dávat přednostAKTIVNÍ PRAVIDLA = TRIGGERY*

# Úvod - historický vývoj

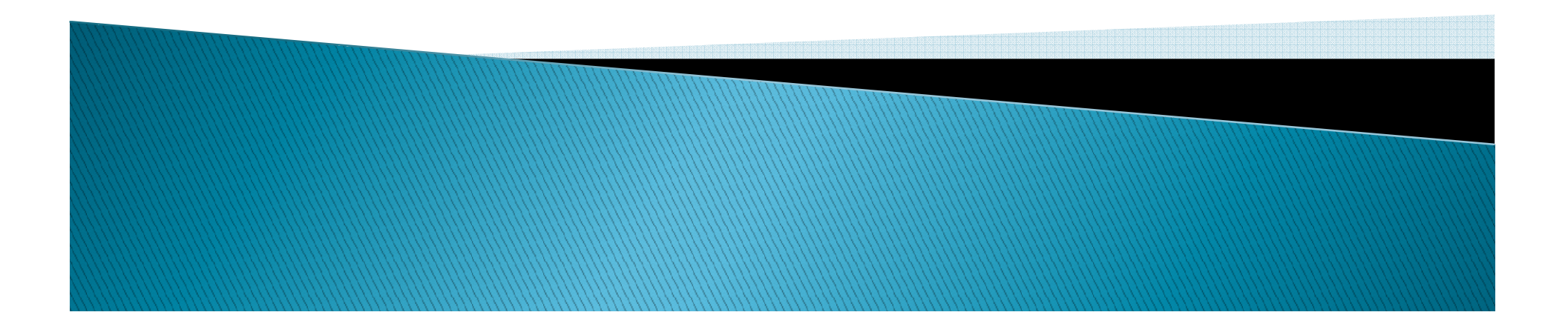

#### Jinak řečeno ......

- $\blacktriangleright$ *Trigger ("spoušť") je "procedura", která se spustí při výskytu nějaké sledované události.*
- $\blacktriangleright$ *V relačních databázích trigger = aktivní pravidlo*
- *Konec 80. let*
	- *první snahy o formální definici*
- *SQL92*
	- *triggery neobsahuje*
	- *nedostatky ve standardizačních dokumentech*
- *SQL1999*
	- *triggery již obsahuje*

#### **Starburst**

- *IBM, Almaden Research Center*
	- *Starburst Active Rule System*
- *Získalo popularitu* 
	- *Jednoduchá syntaxe a sémantika*
		- *Množinově orientovaná*
- *Pravidla založena na ECA-paradigmatu (Event-Condition-Action)*

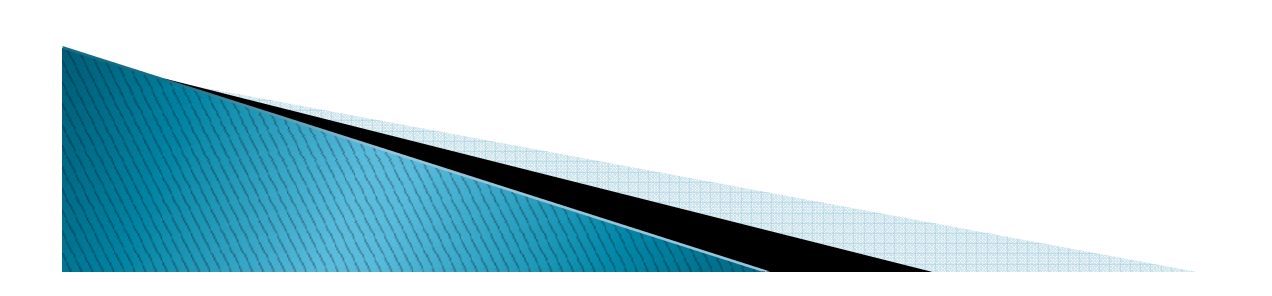

#### ECA-paradigma

- $\blacktriangleright$  *Událost (Event) Událost* 
	- *SQL-příkazy pro manipulaci s daty (INSERT, DELETE, UPDATE)*
- $\blacktriangleright$  *Podmínka (Condition)*
	- *booleovský predikát nad stavem databáze, vyjádřen pomocí SQL*
- *Akce (Action)*
	- *provádí libovolné SQL dotazy (například SELECT, INSERT, DELETE, UPDATE)*
	- *navíc mohou obsahovat příkazy pro manipulaci s aktivními pravidly a transakční instrukci ROLLBACK WORK*

#### Sémantika aktivních pravidel

- $\blacktriangleright$ *Jednoduchá a intuitivní*
- $\blacktriangleright$  *Když nastane Událost UdálostUdálost, pokud je splněna Podmínka, proveď AkciPodmínka Akci.*
- $\blacktriangleright$  *Říkáme, že pravidlo je:*
	- *spuštěno (triggered) – pokud nastane příslušná Událost*
	- **vyhodnoceno** (considered) po vyhodnocení dané<br>Podmínky
	- *vykonáno (executed) – po provedení jeho Akce vykonáno*

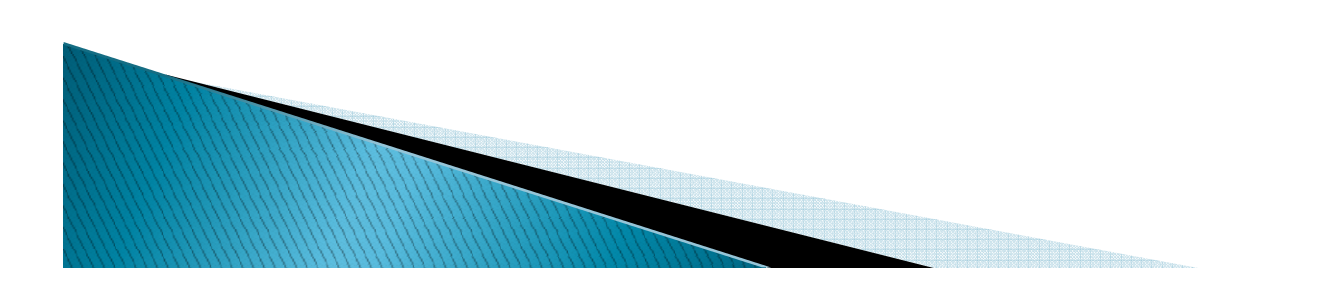

#### Vlastnosti aktivních pravidel (triggeru)

- *Jsou přidané do schématu databáze a jsou sdílené všemi aplikacemi.*
- *Mohou být dynamicky aktivovány a deaktivovány každou transakcí.*
- *Mohou tvořit skupiny.*
- *Každé pravidlo ve Starburstu má jedinečné jméno a je spojeno s jednou určitou tabulkou, zvanou rule*je spojeno s jednou určitou tabuľkou, zvanou rule's *target.*
- $\blacktriangleright$  Každé *Každé aktivní pravidlo může sledovat více Událostí, tzv. rule's triggering operations.*
- $\blacktriangleright$  leden SOL příkaz může být sled $\epsilon$  *Jeden SQL příkaz může být sledován více pravidly.*
	- *Pořadí pravidel je určeno na základě jejich částečného uspořádání.*

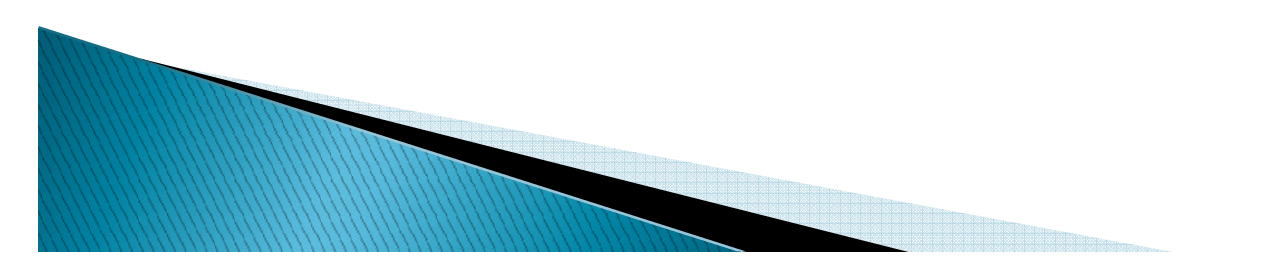

### TRIGGER

*Základní pojmy ProblémyPoužití*

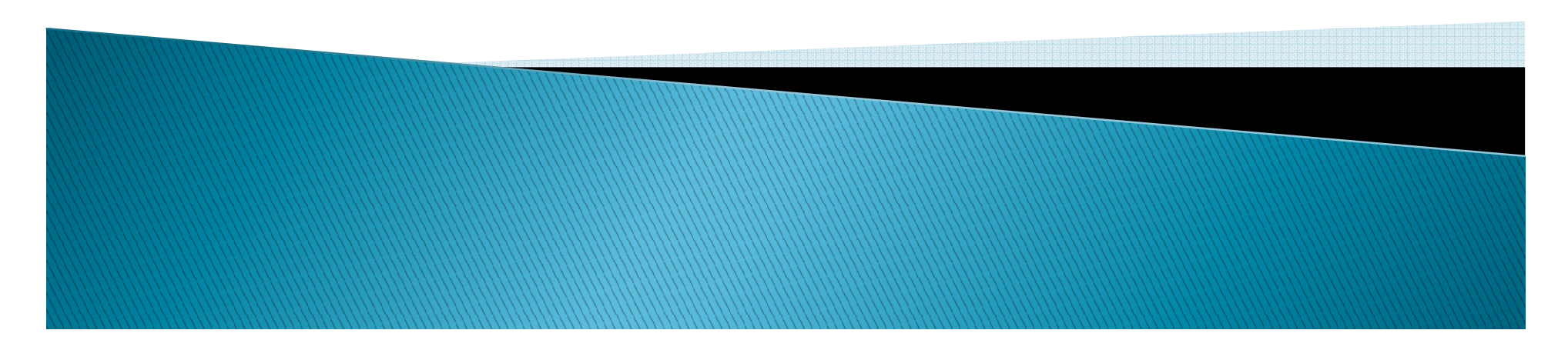

### Základní pojmy

 $\blacktriangleright$ *syntax*

 $\circ$ 

- *zápis triggeru v daném DB systému*
- $\blacktriangleright$  *sémantika*
	- *kdy se pustí*
	- *jak proběhne*
	- *jak se navzájem volají*
	- *nekonečné cykly*
- *… vybrané modely aktivních pravidel*
	- *historicky významné nebo prakticky používané*
	- *zajímavě implementované*

#### Problémy s triggery

- *standardizace*
	- *není*
	- *snaha by byla*
		- *od 80. let*
		- *v normě SQL-92 nejsou standardně uvedeny*
- *SQL 1999 – základní podmínky realizace, ale …*

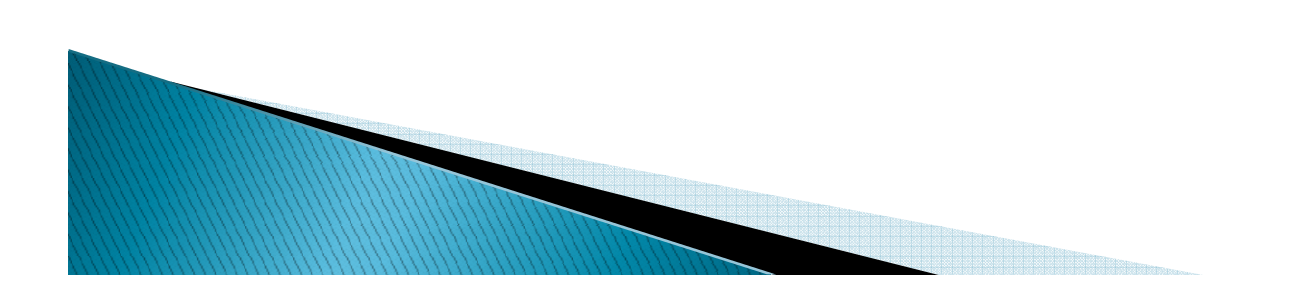

## Problémy s triggery

- $\blacktriangleright$  *proprietární řešení výrobců DB systémů*
	- *rozdíly v syntaxi i sémantice*
	- *vazba aplikace na konkrétního výrobce*
- *technické problémy*
	- $\circ$  nekonečné vzájemi *nekonečné vzájemné volání triggerů (retriggering)*
		- *několik možných řešení*
		- *používají se všechna*

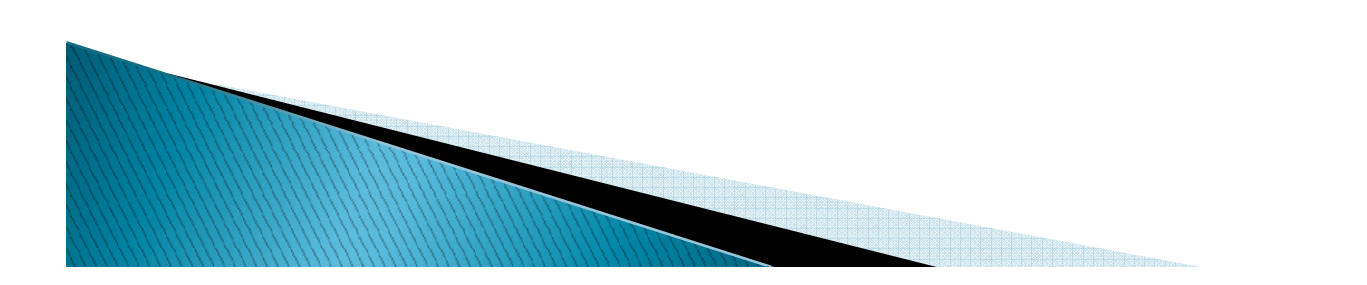

## Spouště (triggery)

- *Jedná se o PL/SQL objekty spouštěné vyvoláním příslušné události v DB*
- $\blacktriangleright$  Vyvolání může způsobit DML ud $\ell$  *Vyvolání může způsobit DML událost, DDL operace nebo speciální DB událost*
- $\blacktriangleright$  *Vyvolat trigger můžeme před nebo po provedení operace*
- *Existuje také možnost vyvolání místo příslušné operace*
- *Je možné omezit vyvolání podmínkou*

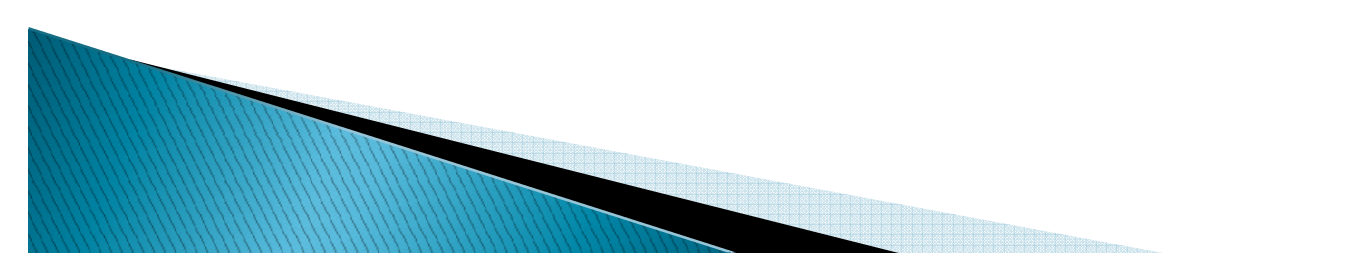

# Existující typy DML triggerů

- *DML aktivované triggery:*
	- ◦*při rušení řádků (*DELETE*)*
	- *při vkládání řádků (*INSERT*)* $\overline{\mathbf{o}}$
	- *při modifikaci určitých sloupců (*UPDATE OF*)* $\circ$
- $\blacktriangleright$  *Způsob vyvolání triggeru:*
	- *jednou při celé operaci*
	- $\overline{O}$  *pro každý řádek (*FOR EACH ROW*)vstupující do zpracování operace*
- *Možnost kombinací operací (slučování* OR*)*

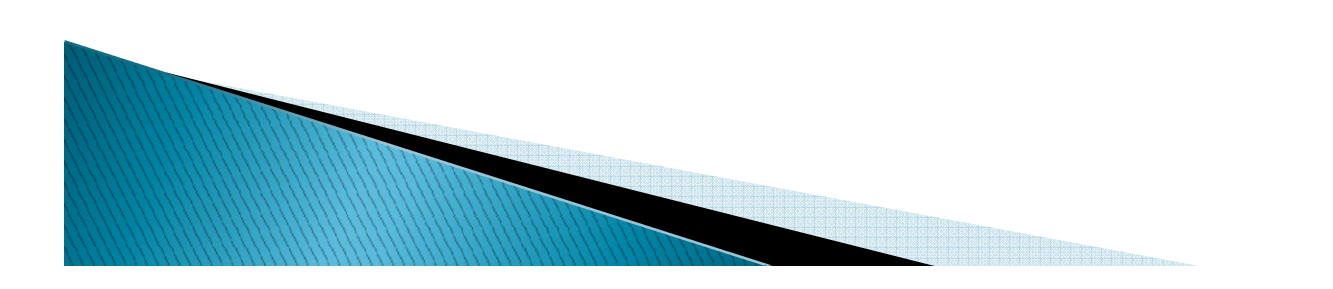

#### *Zápis DML triggeru:*

CREATE OR REPLACE TRIGGER jménoBEFORE | AFTER | INSTEAD OFDELETE  $\vert$  INSERT  $\vert$  UPDATE OF  ${cols}$ ON tabulka [ zp*ů*sob odkazování ] [ FOR EACH ROW ] [ WHEN ( podmínka ) ] AS pl/sql kód

#### Způsob odkazování

- $\blacktriangleright$  *Definuje, jak budou přístupné původní a nové záznamy (vstupující do DML operací)*
- *Implicitně* :new*,* :old*,* :parent
- *Existuje klauzule*

```
REFERENCING
```
- [ OLD AS jméno ]
- NEW AS *jméno* ]
- [ PARENT AS *jméno* ]

## Způsob vyvolávání triggerů

- *Pro* BEFORE *<sup>a</sup>*AFTER *je trigger chápán jako tzv. statement trigger a vyvolán je pouze jedenkrát (není-li klauzulí* FOR EACH ROW*explicitně stanoveno jinak)*
- *V případě* INSTEAD OF *triggeru je trigger implicitně chápán jako řádkový trigger, protože zde statement trigger nemá prakticky žádný význam*

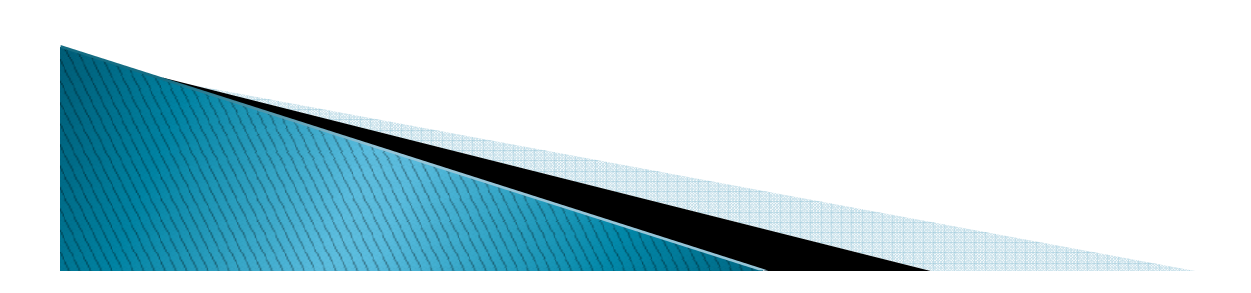

#### **DDL triggery**

- *Jsou vyvolány po provedení DDL příkazu*
- *Mohou být* BEFORE*,* AFTER
- *Mohou být omezeny podmínkou (*WHEN*)*
- $\blacktriangleright$  *Definují se dvěma způsoby:*
	- $\circ$ jméno události ON DATABASE
	- $\circ$ jméno události ON jméno schématu
- *Existuje řada definovaných událostí, např.*  CREATE*,* ALTER*,* DROP*,* RENAME*,* GRANT*,* COMMENT*,* AUDIT*,* DDL

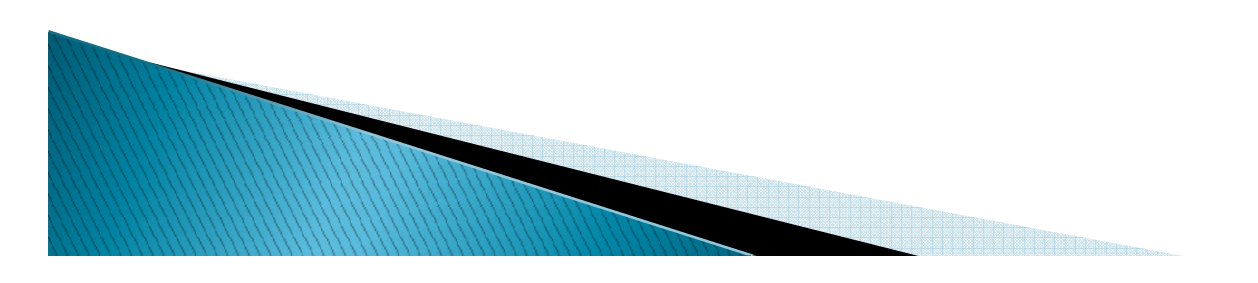

### Triggery databázových událostí

- *Pracují stejně jako DDL triggery, pouze je jiná množina povolených událostí*
- *Typicky se jedná o události zásadních událostí v celé databázové instanci, např.* STARTUP*,* SHUTDOWN*,* LOGON*,* LOGOFF*,* SERVERERROR*,* SUSPEND *apod.*
- $\blacktriangleright$  *Uvnitř DDL a databázových triggerů nelze provádět jiné DDL operace*
- *Velmi specifické použití*

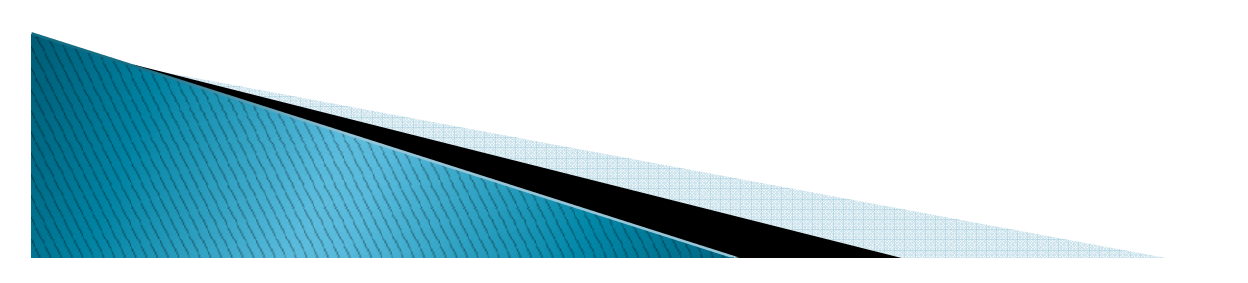

## Omezení triggerů

- BEFORE *<sup>a</sup>*AFTER *triggery nelze specifikovat nad pohledy*
- *<sup>V</sup>*BEFORE *triggerech není možné zapisovat do* :old *záznamů*
- *<sup>V</sup>*AFTER *triggerech nelze zapisovat ani do* :old*, ani do* :new *záznamů*
- INSTEAD OF *triggery pracují jen s pohledy, mohou číst* :old *<sup>i</sup>*:new*, ale nemohou zapisovat ani do jednoho*
- *Nelze kombinovat* INSTEAD OF *<sup>a</sup>*UPDATE *Nelze definovat trigger nad LOB atributem*

#### Dvě zásadní omezení

- *Nelze použít transakce, pokud je zpracovávána jiná transakce (tedy prakticky nelze použít transakce vůbec)*
- *Není možné sledovat (ani modifikovat) data v tabulce, která způsobila vyvolání DML triggeru – toto omezení je často velice nepříjemné*
- *Jediné známé řešení: zrcadlení tabulek*

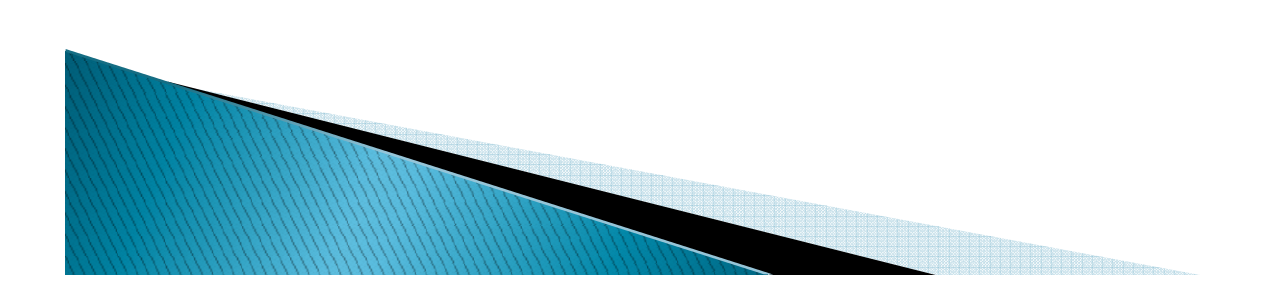

#### Rozlišení operace v triggeru

- $\blacktriangleright$  *Trigger může být volán různými operacemi (např.* INSERT OR DELETE*)*
- $\blacktriangleright$  *V průběhu triggeru je třeba rozlišit, která operace se provádí*
- $\blacktriangleright$  *Existují logické proměnné* INSERTING*,*  DELETING *<sup>a</sup>*UPDATING *použitelné v rozhodování*
- $\blacktriangleright$  *Pozn. Je třeba užívat řízení výjimek, protože chyba v triggeru ukončí obvykle celou nadřazenou transakci*

#### Emulace AUTOINCREMENT

- *Některé SQL databázové systémy používají modifikátor typu* AUTOINCREMENT *pro definici číslování primárních klíčů*
- *Je možné toto chování emulovat umístěním*  BEFORE INSERT *triggeru, který vyčte novou hodnotu ze sekvence a modifikuje* :new.id*na tuto hodnotu*

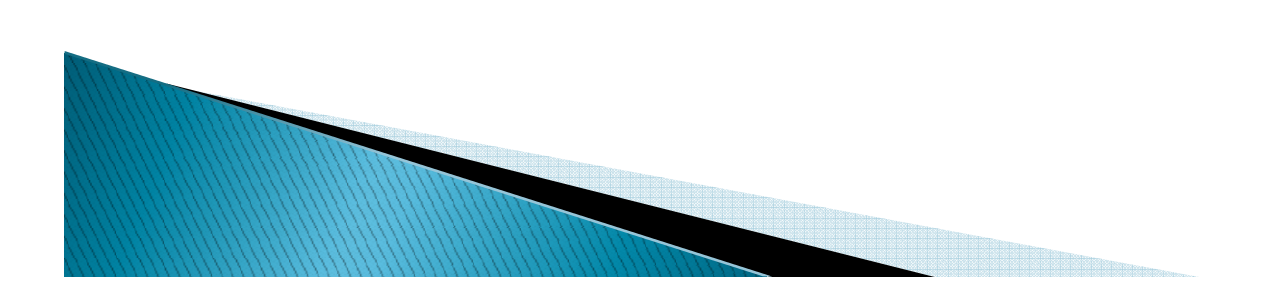

#### **Starburst**

- *Starburst Active Rule System*
	- *DDL rozšíření projektu Starburst*
	- *jednoduchá syntaxe i sémantika*
- *událost – podmínka – akce (Event-*
	-
	- *Condition-Action, ECA) princip fungování triggerů "Když nastane událost a je splněna podmínka, vykonej akci" zní to jednoduše má to spousty háčků* 
		-
		-

#### událost – podmínka – akce

 $\blacktriangleright$ *událost*

- $\bullet$  *INSERT, DELETE, UPDATE*
	- *manipulační primitiva*
- $\blacktriangleright$  *podmínka*
	- *libovolná SQL podmínka*
- *akce*
	- *libovolný SQL příkaz* 
		- **· SELECT, INSERT**
		- *DELETE, UPDATE*
	- *příkaz řízení transakce*
		- 0 *ROLLBACK WORK*

#### Syntaxe aktivních pravidel **Starburst**

*CREATE RULE <jméno pravidla jméno pravidla pravidla> ON <jméno tabulky> tabulky WHEN <události>< [ IF <SQL podmínka SQL podmínka> ] THEN <SQL príkazy SQL príkazySQL príkazy> [ PRECEDES <seznam jmen pravidel seznam jmen pravidel> ][ FOLLOWS <seznam jmen pravidel seznam jmen seznam pravidel> ]*

#### Příklad vytvoření aktivního pravidla

*CREATE RULE platy2 ON zamestnanci WHEN INSERTED, DELETED, UPDATED IF (SELECT avg(plat) FROM zamestnanci) > 100THEN UPDATE zamestnanci zamestnancizamestnanci SET plat = 0.9 \* platFOLLOWS platy1*

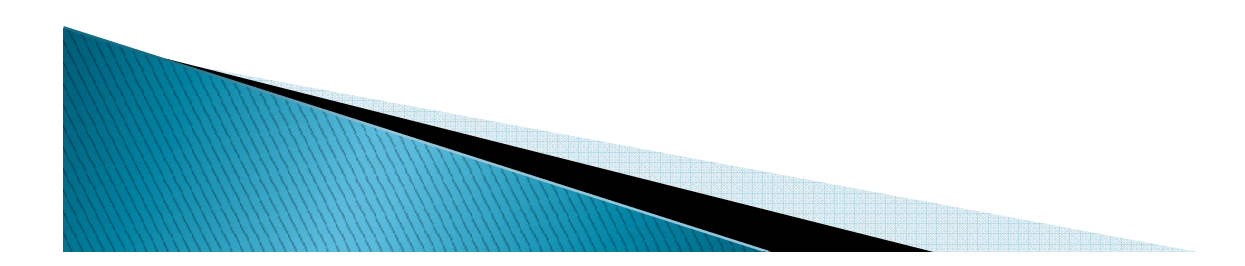

#### Příklad I. – pokračování

*CREATE RULE RegulacePlatu ON CREATE Zaměstnanci*

 *WHEN INSERTED, DELETED, UPDATED (Plat)*

*IF (SELECT SELECT AVG(Plat) FROM Zaměstnanci) > 100 THEN UPDATE Zaměstnanci THEN SET Plat = 0.9 \* Plat* 

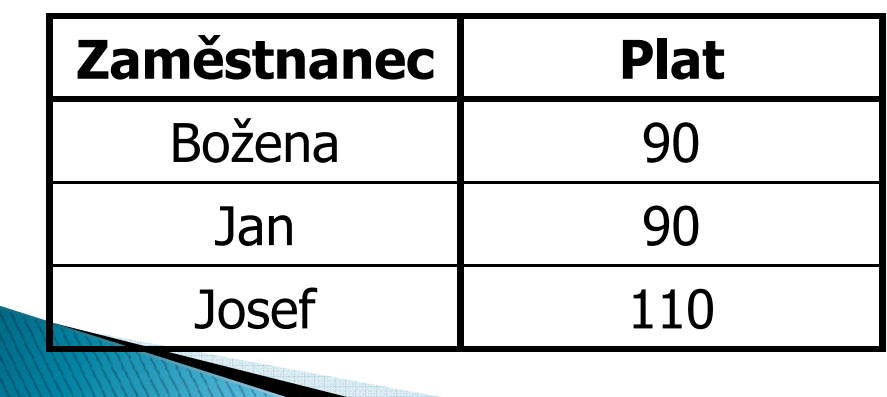

- $\blacktriangleright$  . *Průměrný plat zaměstnance je 97.*
- Uvažujme transakci,  $\blacktriangleright$ *Uvažujme transakci, která přidá záznamy*

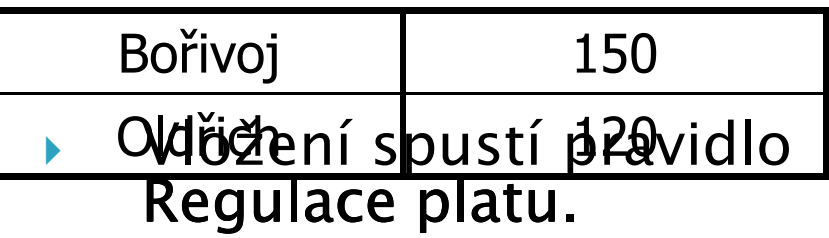

- *Nový průměrný plat je*  ▶ *112*
	- ⇒ *podmínka je splněna*
	- ⇒ *provede se akce*

#### Příklad I. – pokračování

 $\begin{array}{c} \hline \end{array}$  *Nový stav databáze po provedení pravidla:*

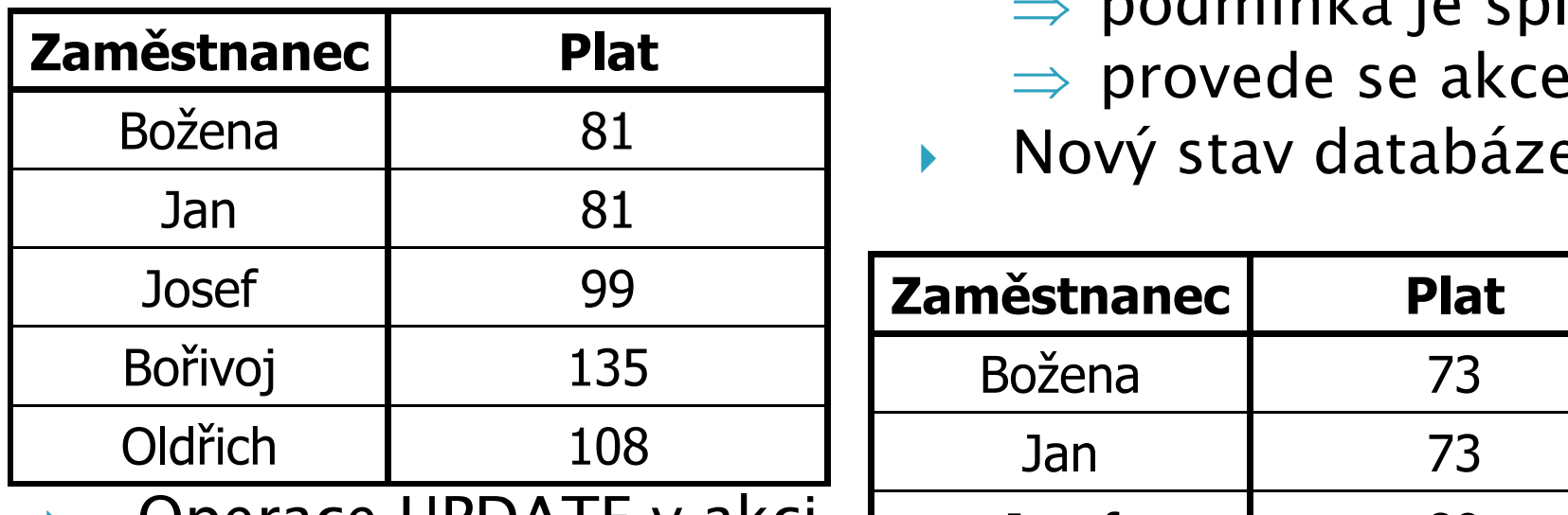

 $\blacktriangleright$  *Operace UPDATE v akci pravidla způsobí, že se pravidlo spustí znovu.*

- $\blacktriangleright$  *Průměrný plat je nyní 101*
	- ⇒ *podmínka je splněna*
	- ⇒
- $\blacktriangleright$ *Nový stav databáze:*

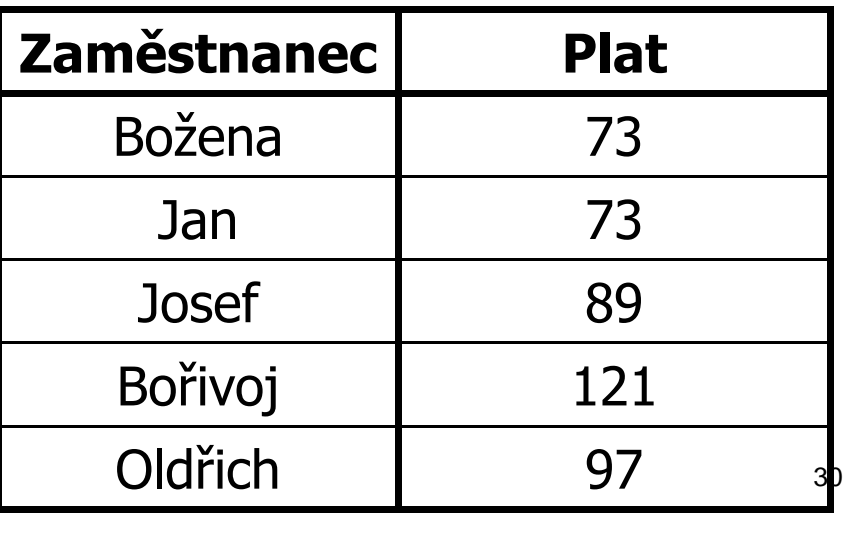

#### Příklad I. – dokončení

- $\begin{array}{c} \hline \end{array}$  *Pravidlo je opět spuštěno díky operaci UPDATE.*
- $\blacktriangleright$  *Pravidlo je vyhodnoceno, ale již se neprovede*
	- *Průměrný plat je teď 91.*  $\circ$
- $\blacktriangleright$  *Algoritmus provádění aktivních pravidel končí.*
- $\begin{array}{c} \hline \end{array}$  *Nebezpečí "zacyklení" v případě špatně definovaných pravidel.*

#### Příklad II.

- $\blacktriangleright$ *Uvažujme databázi jako na začátku Příkladu I.*
- $\blacktriangleright$  *K databázi přidáme nové aktivní pravidlo VysocePlacení, VysocePlacení*
	- *Pravidlo vkládá do pohledu VysocePlaceníZaměstnanci*  $\bullet$ *(VPZ) ty nově přidané zaměstnance, kteří mají plat vyšší než 100.*

*CREATE RULE VysocePlacení ON CREATE ON Zaměstnanci WHEN INSERTEDIF EXISTS (SELECT \* FROM INSERTED WHERE Plat > 100)*<br>THEFT INSERT WITO YRZ (SELECT \* FROM INSERTED *THEN INSERT INTO THEN VPZ (SELECT \* FROM INSERTED (SELECT \* WHERE Plat > 100)* 

*FOLLOWS RegulacePlatu*

#### Příklad II. – pokračování

 $\blacktriangleright$  *Uvažujme nyní znovu přidání Bořivoje a Oldřicha do databáze.*

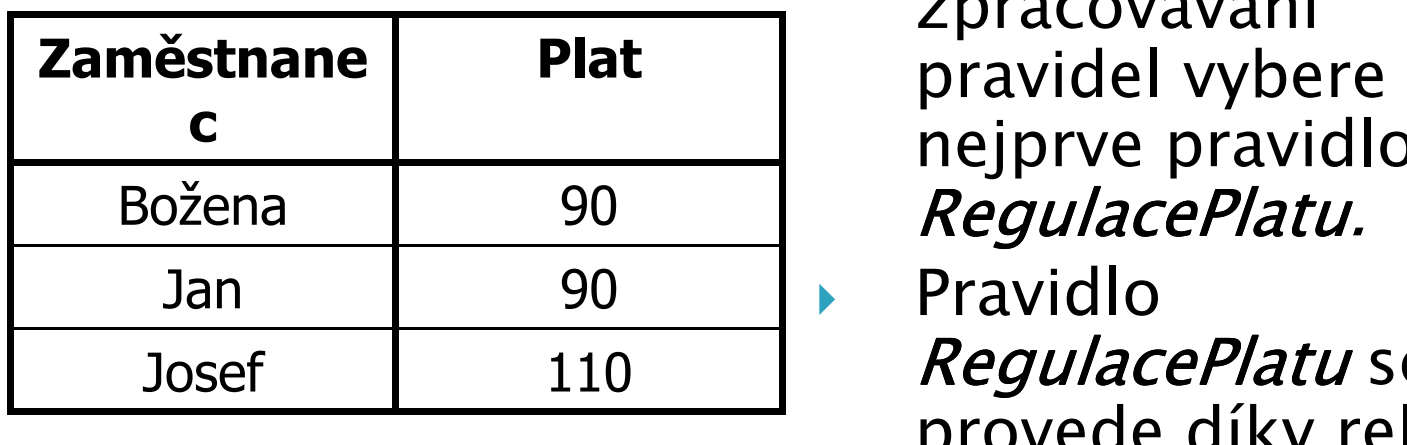

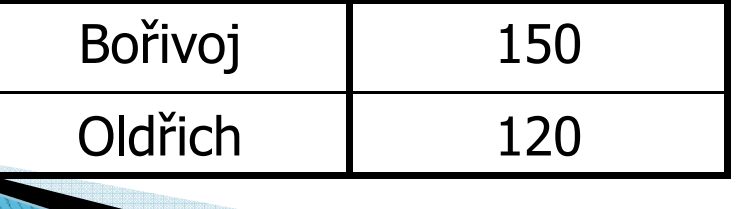

- $\blacktriangleright$  *Operace INSERT spustí obě pravidla.*
- *Algoritmus zpracovávání nejprve pravidlo RegulacePlatu. RegulacePlatu*

 $\blacktriangleright$ 

 *Pravidlo RegulacePlatu se provede díky rekurzi dvakrát.*

#### Příklad II. – dokončení

 $\mathbf{E}$  *Tabulka Zaměstnanci se dostane do stavu jako v Příkladě I.*  $\blacktriangleright$ 

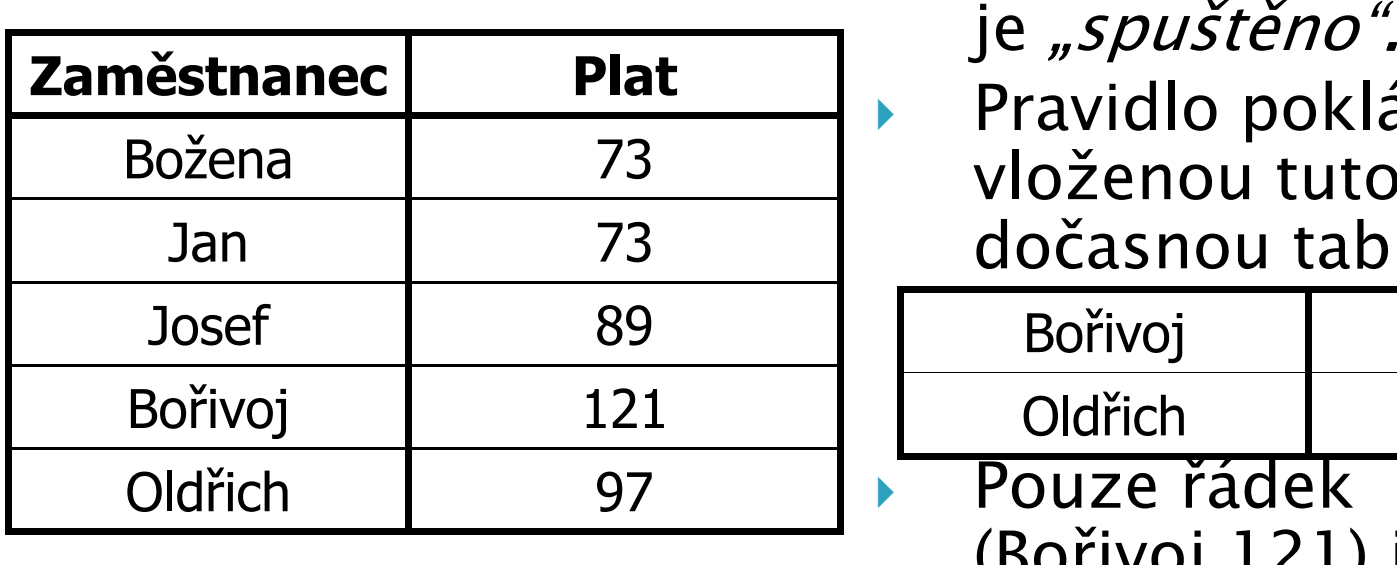

 *Nyní je pravidlo RegulacePlatu"nespuštěno" <sup>a</sup> pravidlo VysocePlacení Pravidlo pokládá za vloženou tuto dočasnou tabulku:*

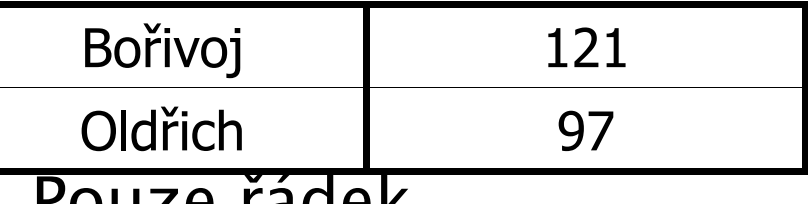

 *Pouze řádek (Bořivoj,121) je vložen do VPZ.*

 $\blacktriangleright$ 

#### Příklad II. – dokončení

 $\mathbf{r}$  *Tabulka Zaměstnanci se dostane do stavu jako v Příkladě I.* 

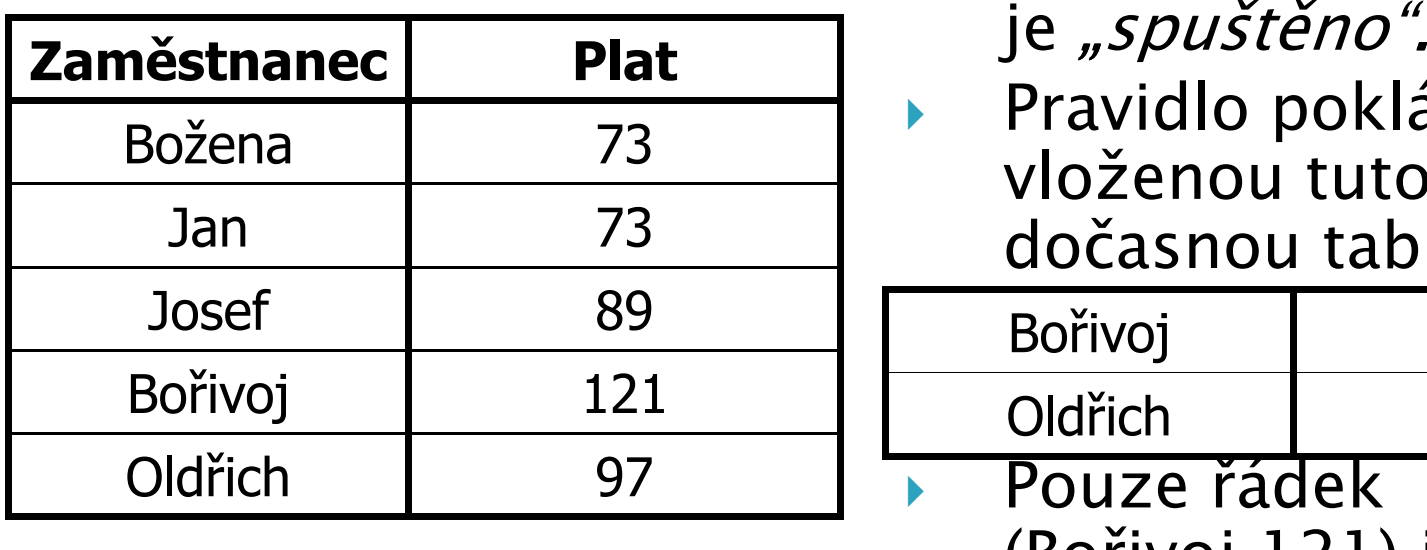

- *Nyní je pravidlo RegulacePlatu"nespuštěno" <sup>a</sup> pravidlo VysocePlacení*
- $\blacktriangleright$  *Pravidlo pokládá za vloženou tuto dočasnou tabulku:*

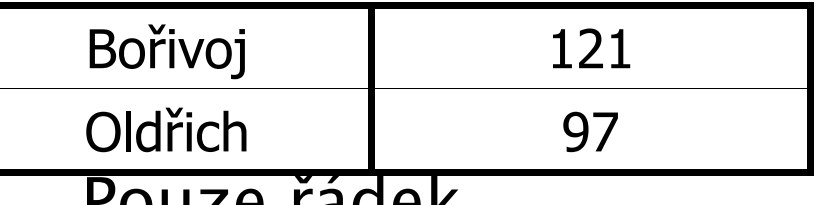

 $\blacktriangleright$  *Pouze řádek (Bořivoj,121) je vložen do VPZ.*

#### Doplnění syntaxe

- $\blacktriangleright$  *unikátní jméno pravidla*
	- *asociováno se specifickou tabulkou – cílem pravidla*  $\circ$
- ▶ *použití*
	- $\circ$ *pravidlo sleduje více událostí*
	- *stejná událost více pravidly*
- *příkazy PRECEDES a FOLLOW*▶
	- $\overline{O}$ *použít lze pouze v době vzniku pravidla*
	- *určují částečné uspořádání (partial order)*
	- *vztah uspořádání musí být acyklický*
- ▶ *sdružování pravidel do skupin*
- *aktivace a deaktivace pravidel* ▶

 $\mathbb{H}$ ୃଷ୍

#### Sémantika - terminologie

*Pravidlo je:*

- *spuštěné (triggered)*
	- $\overline{O}$ *pokud nastane jím sledovaná událost*
	- *ostatní pravidla nespuštěná*
	- *spuštěné neznamená "vykonává se akce",*   $\mathsf{o}$ *"vyhodnocuje se podmínka"*

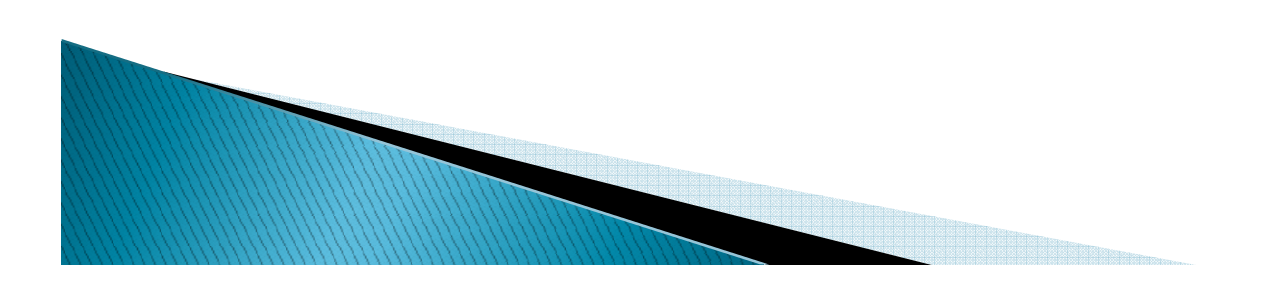

#### Sémantika – terminologie

- *bráno v úvahu (considered)*
	- *podmínka pravidla je vyhodnocena*
- *provedeno (executed)*
	- *příslušná akce je vykonána*
	- *vykonání je odložené*
		- *ve chvíli provedení příkazu COMMIT WORK* **COMMIT**
		- *explicitně voláním PROCESS RULE PROCESS RULE*

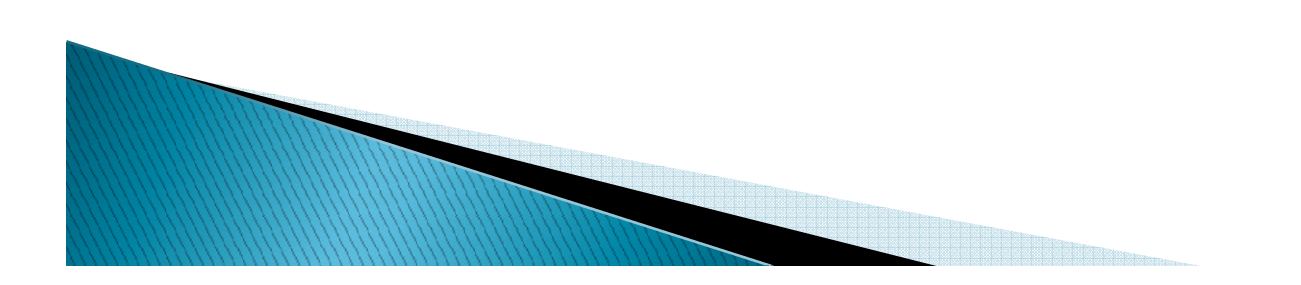

#### Sémantika - spuštění pravidel

- *pravidlo je spuštěno*
	- *poté co nastane událost*
	- *pokud událost sleduje více pravidel, pak tvoří konfliktní množinu (conflict set)*

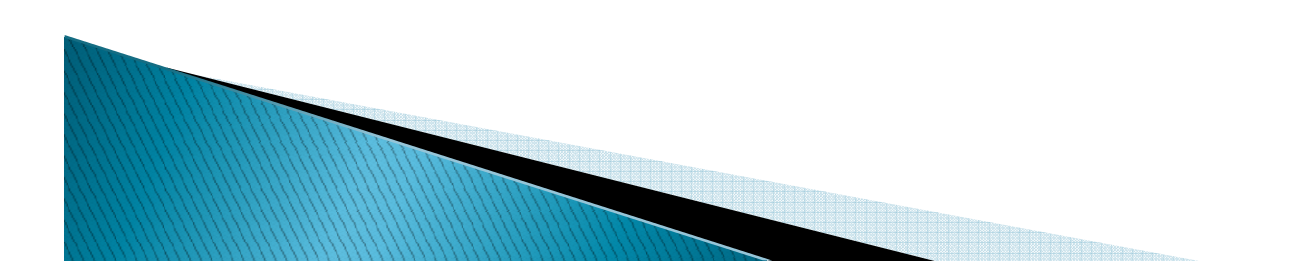

#### Sémantika - spuštění pravidel

 $\blacktriangleright$  *algoritmus vyhodnocení pravidel DOKUD je množina spuštěných pravidel M neprázdná {vyber pravidlo R s nejvyšší prioritou z M a označ jako nespuštěné POKUD je podmínka R splněna { POKUD proveď akci R}} jednoznačně opakovatelné*  ◦ *díky úplnému uspořádání*

#### Sémantika – cykly

- $\blacktriangleright$  *mohou nastat*
	- ◦ *trigger T1 způsobí akci která znovu spustí trigger T1…*
- *konečný stav (quiescent state)*
	- *je určen prázdnou konfliktní množinou*
- *zajistit konečnost konečnost vyvolávání triggerů je na autorovi pravidel*

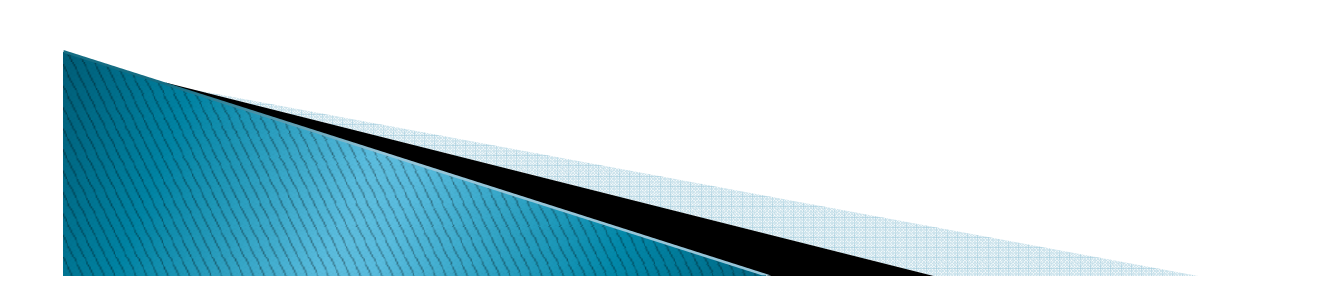

#### Sémantika – detaily

- *stavové přechody (state transitions)*
	- *transformace jednoho stavu databáze do druhého*
	- ◦*vykonání SQL příkazů transakcemi*
- *vloženo, vymazáno, změněno (inserted, deleted, updated)*
	- *množiny popisující přechody* $\overline{O}$
	- *plní se n-ticemi změněnými SQL příkazy*
	- *představují všechny změny, které povedou ze stavu S1 do stavu S2*

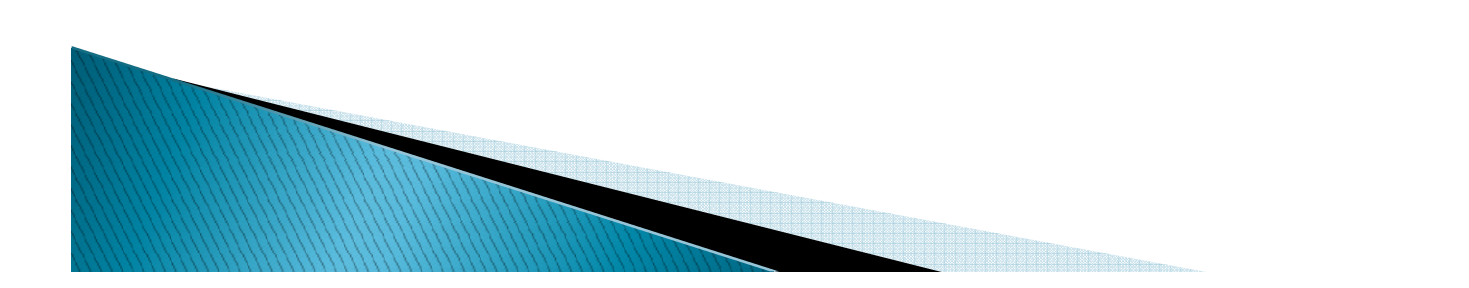

#### Sémantika – detaily

#### *čistý efekt (net effect)*

- *znamená, že se každá n-tice změněných dat objeví právě v jedné z množin vloženo, vymazáno, změněno*
- *např. vložení a následné vymazání n-tice má*   $\circ$ *nulový efekt*
- *insert a následný update má čistý efekt insert novéhodnoty*

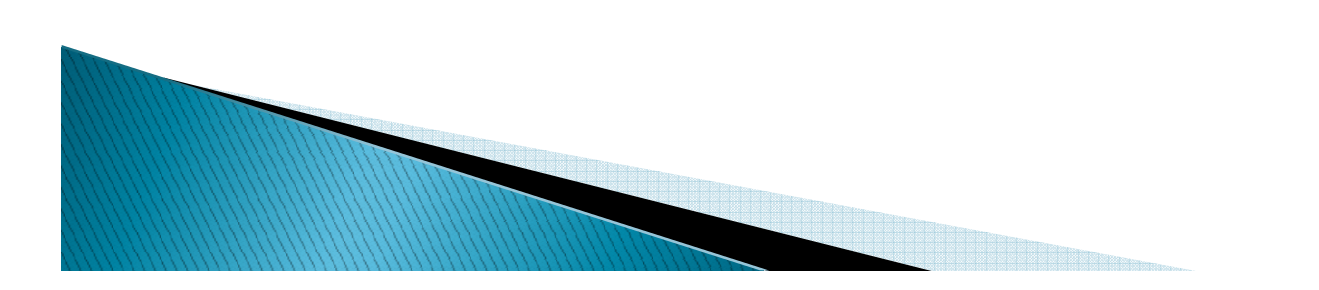

#### Sémantika – detaily

- $\blacktriangleright$ *probíhá algoritmus vyhodnocování pravidel*
- $\blacktriangleright$  *pravidlo je spuštěno*
	- *pokud je množina operací pravidlem sledovaných neprázdná*
		- *vztaženo k aktuálnímu přechodovému stavu*
		- *přechodový stav se mění s vykonáváním pravidel*
	- *akce spuštěného pravidel vyústí ve změnu množin*
	- *znovu se utvoří konfliktní množina*
- *končí se prázdnou konfliktní množinou*
	- *konečným stavem*

#### Oracle

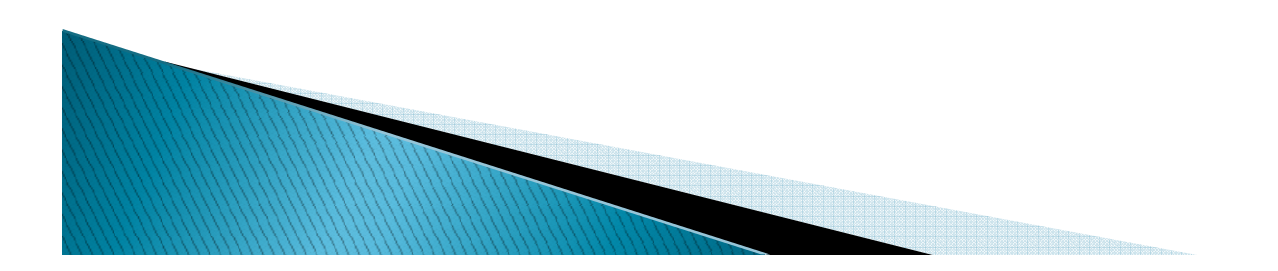

#### Oracle – triggery

- *podpora se vyvíjí*
	- *v dřívějších verzích četná omezení*
		- *událost sleduje pouze jeden trigger*
		- *nebylo možné ovlivňovat pořadí spouštění*

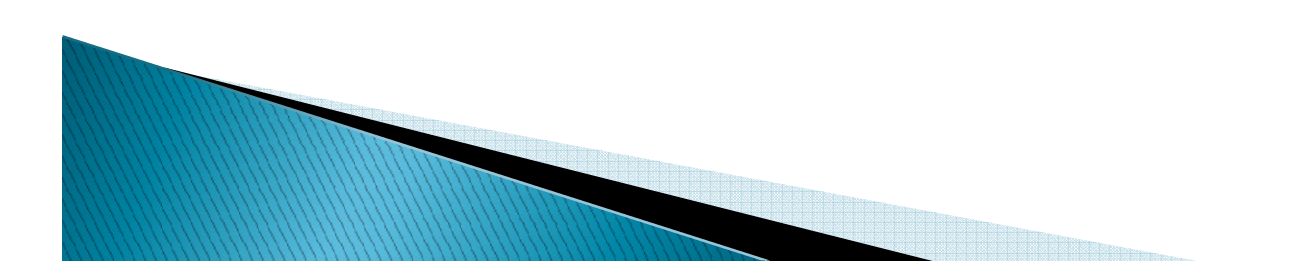

#### Oracle – triggery

*Dva typy triggerů:*

- *řádkové (row-level)*
	- *událostí je změna každého jednotlivého řádku*
- *příkazové (statement-level)*
	- *událostí je příkaz provádějící změny*

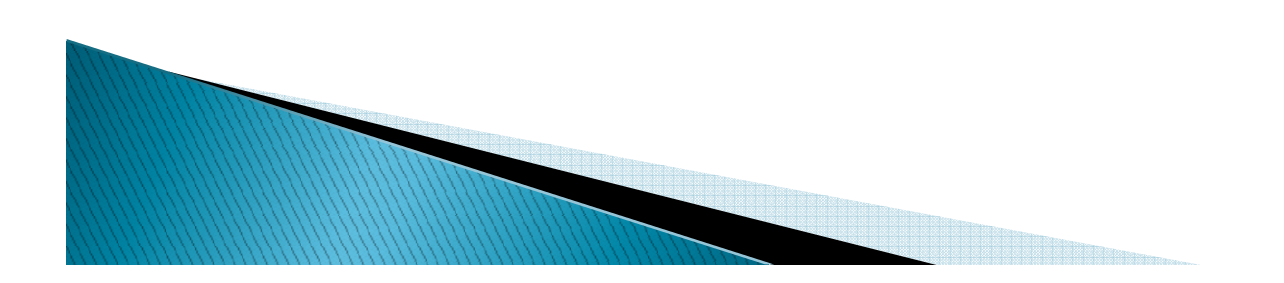

#### Statement **Triggers**

Inserting, Deleting<br>a Updating - může<br>být použito ke<br>zjistištění, která událost nastane

*CREATE OR REPLACE TRIGGER trig\_testTableAFTER INSERT or UPDATE ON PersonnelBEGIN*

*If Inserting*

 *Then INSERT into testTable values ('insert done', SYSDATE) ;Else*

 *INSERT into testTable values ('update done', SYSDATE) ;End If;*

*END;*

Test\_trigger\_1 tests this trigger

Příkazové triggery jsou vhodné pro INSERT, neboť zahrnují pouze jeden řádek, DELETE a UPDATE často pracují s mnoha řádky najednou

#### **Row trigger**

*Pracuje potencionálně na více řádcích*

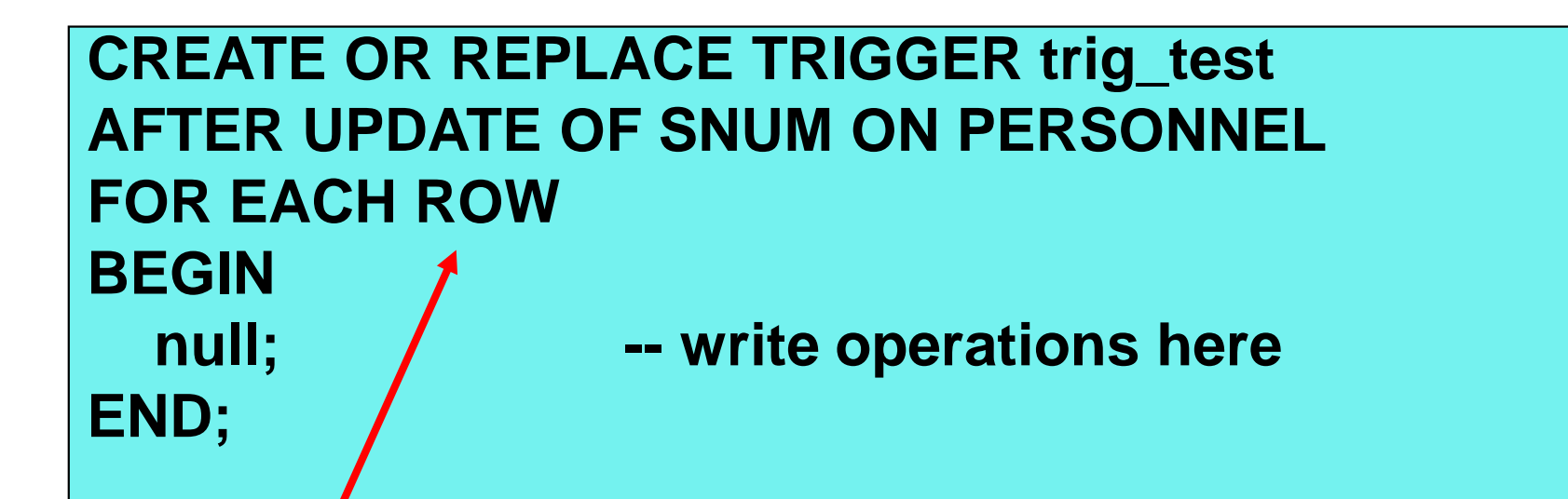

Řádkový trigger se spouští pro každou řádku ovlivněnou DML operací

### Syntaxe Oracle triggeru

*CREATE OR REPLACE TRIGGER <jméno triggeru jméno jméno triggeru>[FOLLOWS <schéma.jméno triggeru schéma.jméno triggeru triggeru>] [<ENABLE | DISABLE>] {BEFORE | AFTER} <událost událostudálost> [OR <událost událostudálost> [ OR <událost událostudálost> ]] [OF <seznam sloupců seznam sloupců seznam sloupců>] ON <jméno tabulky>< REFERENCING NEW AS <název> OLD AS <název> PARENT AS <název>[[ FOR EACH ROW ] WHEN (<podmínka podmínka podmínka>) ]] DECLARE <definice proměnných definice proměnnýchdefinice proměnných>BEGIN<PL/SQL kód triggeru PL/SQL triggeru>EXCEPTION<vyjímky vyjímky vyjímky>END <jméno triggeru jméno triggerujméno triggeru>;*

#### Syntaxe Oracle triggeru - detaily

#### $\blacktriangleright$ *událost*

- *manipulační primitiva*
	- *INSERT, DELETE, UPDATE*
- *podmínka*
	- *libovolná SQL podmínka*
	- *pouze pro řádkové triggery*
- *akce*
	- *libovolný PL/SQL kód*
		- *velmi silné!*
		- *nesmí obsahovat DDL příkazy*

#### Syntaxe Oracle triggerů – detaily

#### *predikáty*

◦ dostupné jsou <mark>INSERTING, DELETING, UPDATING</mark>

#### *reference*

- *staré a nové hodnoty*
	- *OLD, NEW*
- *lze je přejmenovat*
- *pouze pro řádkové triggery*

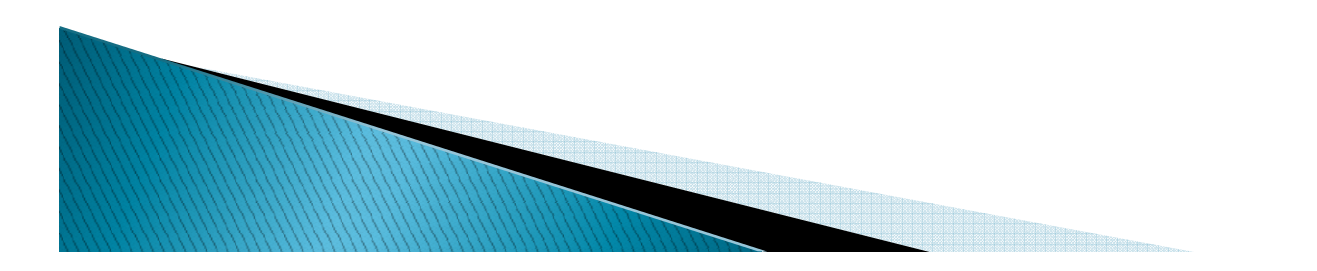

#### *spouštění*

- *probíhá okamžitě při události*
- *nelze spustit explicitně (uživatelským příkazem)*
- $\blacktriangleright$  *vnořené spouštění triggerů*
	- *činností triggeru dojde ke spuštění jiného triggeru nebo sebe sama*
	- *probíhající se přeruší, uloží se jeho kontext a provádí se jiný*
	- *omezena maximální hloubka zanoření* 
		- *32, poté je vyvolána vyjímka*

#### *vyjímky nebo chyby*

- $\circ$  všechny změny nův *všechny změny původní SQL operace a následné změny provedené triggery odrolovány*
- *Oracle podporuje částečný rollback (oproti transakčnímu)*

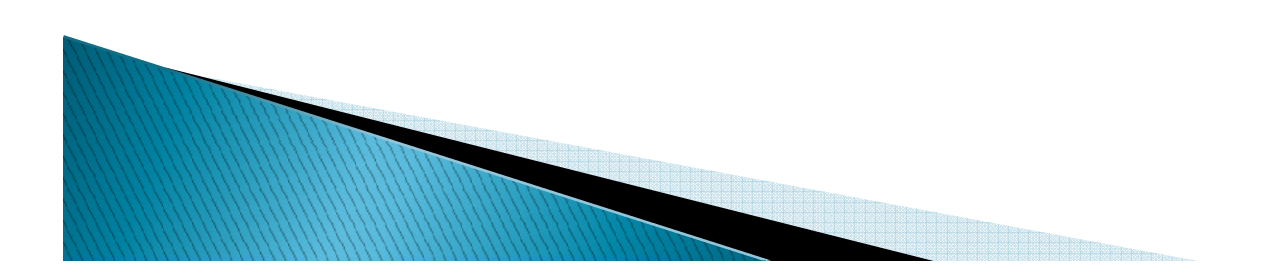

- *řazení (klauzule FOLLOWS)*
	- *podporováno nedlouho*
	- *ve verzi 11.1*
	- $\circ$  zajištěno nř *zajištěno předcházení triggerů*
	- *úplné uspořádání určené vznikem triggeru* 
		- *novější bude spuštěn dříve*

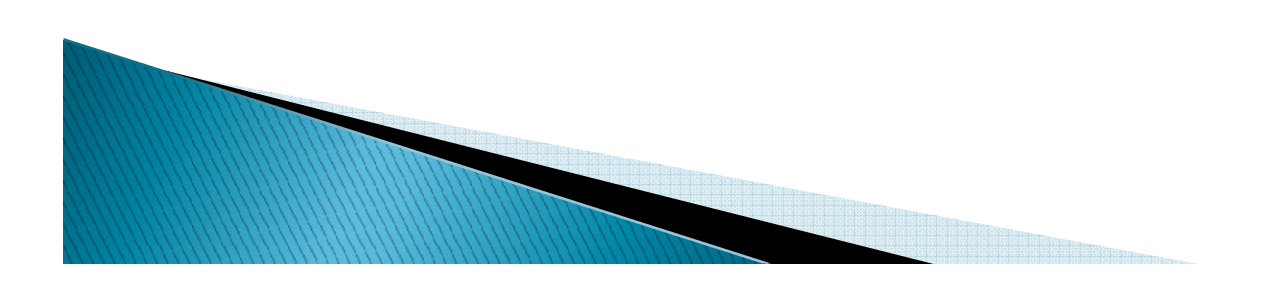

- $\blacktriangleright$  *algoritmus prokládání SQL příkazu triggery během jeho vykonávání*
	- *Proveď statement statement-level before triggery level before triggery*
	- *Pro každý řádek v tabulce* 
		- 0 *Proveď row-level before triggery level before*
		- *proveď změnu řádku (a kontroly integrity)* 0
		- 0 *Proveď row-level after triggery level after triggery*
	- *Proveď kontrou integrity na úrovni příkazu*
	- •*Proveď statement statement-level after triggery level after triggery*

#### Taxonomie konceptů aktivních databází

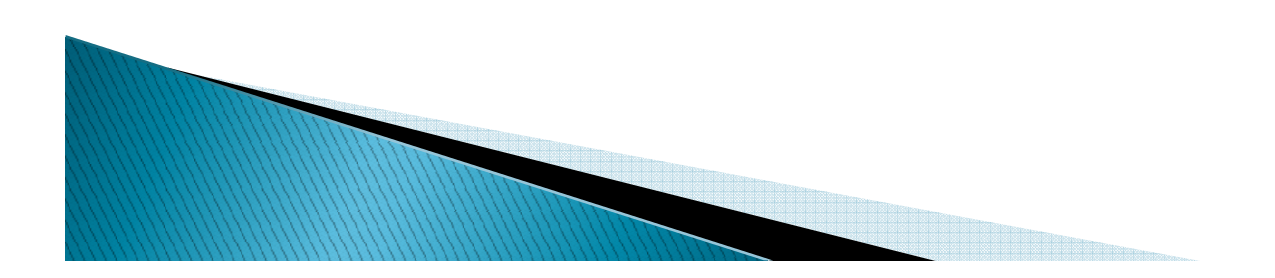

### Základní pojmy

- $\mathbf{E}$  *události (events)*
	- *změna stavu databáze*
	- *časové události*
	- *externí, definované aplikací*
- *podmínky (conditions)*
	- *databázový predikát*
	- *databázový dotaz*
- *akce (actions)*
	- *libovolná manipulace s daty*
		- *transakční příkazy*
		- *pravidla zpracování*
		- *externí procedury*

#### Vyhodnocení triggeru

#### $\blacktriangleright$ *okamžité (immediate)*

- $\bullet$ *před událostí před*
- $\circ$ *po událost po*
- *namísto události namísto*
- *odložené (deferred)*
	- $\circ$  *na konci transakce (odstartované příkazem COMMIT WORK)*
	- $\circ$ *po uživatelském příkazu*
	- *následkem uživatelského příkazu (např. PROCESS RULE PROCESS RULES RULES)*
- $\blacktriangleright$ *oddělené (detached)*

0

◦ *v kontextu samostatné transakce vypuštěné z počáteční transakce poté, co nastala událost*

59 *možné kauzální závislosti počáteční a oddělené transakce*

#### Vykonání akce

- $\blacktriangleright$  *okamžité (immediate)*
	- $^{\circ}$ *následuje ihned po vyhodnocení podmínky*
- $\blacktriangleright$  *odložené (deferred)*
	- *akce je odsunuta na konec transakce*
	- *akci vyvolá uživatelský příkaz*
- $\blacktriangleright$  *oddělené (detached)*
	- $\overline{O}$  *probíhá v kontextu samostatné transakce vypuštěné z počáteční transakce ihned po vyhodnocení podmínky*
		- *možné kauzální závislosti počáteční a oddělené transakce*

#### Úroveň granularity sledování změn

- $\blacktriangleright$  *na úrovni instancí (instance level)*
	- $\bullet$ *událostí je změna řádku tabulky*
	- *nebo změna jednotlivých objektů v třídách (v případě*   $\circ$ *objektově orientovaných databází)*
	- *přechodové hodnoty postihují pouze jednu n-tici nebo objekt*
		- *proměnné OLD a NEW*
- *na úrovni příkazů (statment level)*  $\blacktriangleright$ 
	- *událostí je příkaz provádějící manipulaci s daty*
	- *přechodové hodnoty jsou společné*
		- *shromážděné v tabulkách INSERTED INSERTED a DELETED DELETED*
		- explicitní změna dat tabulky OLD–UPDATED a NEW–<br>— UPDATED *UPDATED*

*implicitie změna dat – tabulky DELETED a INSERTED* 

61

### Aktivace více triggerů

- $\blacktriangleright$  *konfliktní množina (conflict set)*
	- $\overline{O}$  *skupina aktivních pravidel, která mohou být aktivována současně*
	- *je zapotřebí metoda, která určí pořadí v konfliktní množině*
- $\blacktriangleright$  *výběr dalšího pravidla*
	- *po každém vyhodnocení podmínky a případném vykonání příkazů nějakého triggeru*
	- $\circ$  seznam všech aktivovaných trigge *seznam všech aktivovaných triggerů a provádí se jeden po druhém*

#### Výběr triggeru z konfliktní množiny

*Priority*

- *úplné uspořádání* ▶
	- *pravidlo je svázáno s číselnou prioritou*
- ▶ *částečné uspořádání*
	- ◦*pravidla obsahují číselnou nebo relativní prioritu*
	- *soulad úplného systémového uspořádání a uživatelskydefinované priority udržuje* 
		- *systém*
		- *nedeterministický výběr z nejvyšších priorit*
- $\blacktriangleright$  *bez priorit*
	- *systémově definované úplné uspořádání*
	- *nedeterminismus u všech pravidel*

#### Další vlastnosti triggerů

- $\blacktriangleright$  *opakovatelnost*
	- ∘ transakce1 = transakce2 → výsledek1 = výsledek2<br>∘ stejná posloupnost wkonávaných příkazů
	- $\circ$ *stejná posloupnost vykonávaných příkazů*
- ▶ *aktivovace a dektivovace*
	- *velmi nebezpečné kvůli integritě databáze*
	- *jsou součástí autorizační politiky databáze*
		- *změny provádí administrátor*
		- *nebo pověřený uživatel (např. explicitním GRANT PRIVILEGE) PRIVILEGE*
- ▶ *seskupování*

#### Odkazy a literatura

- $\blacktriangleright$  *http://www.unife.it/ing/informazione/sistemiinformativi/allegati/23-triggers\_in\_sql\_server.pdf*
- $\blacktriangleright$ *http://www.dbazine.com/sql/sql-articles/dewson1*
- $\mathbf{r}$ *http://dev.mysql.com/doc/refman/5.0/en/triggers.html*
- $\mathbf{r}$ *http://www.tar.hu/sqlbible/sqlbible0109.html*
- $\blacktriangleright$  *http://www.cs.duke.edu/~junyang/courses/cps196.3-2002-fall/notes/sql.html*